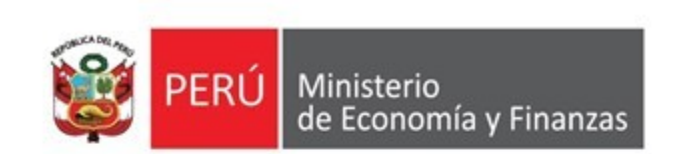

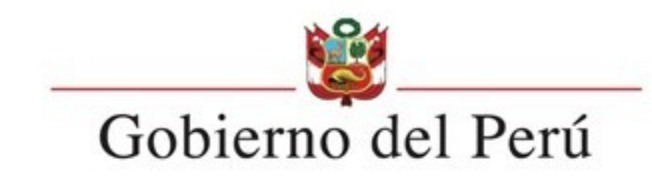

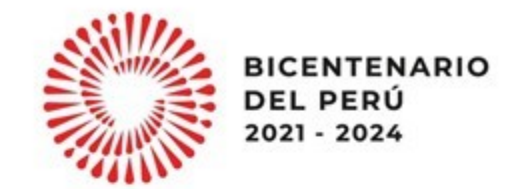

## Lineamientos para la solicitud de financiamiento para la continuidad de inversiones

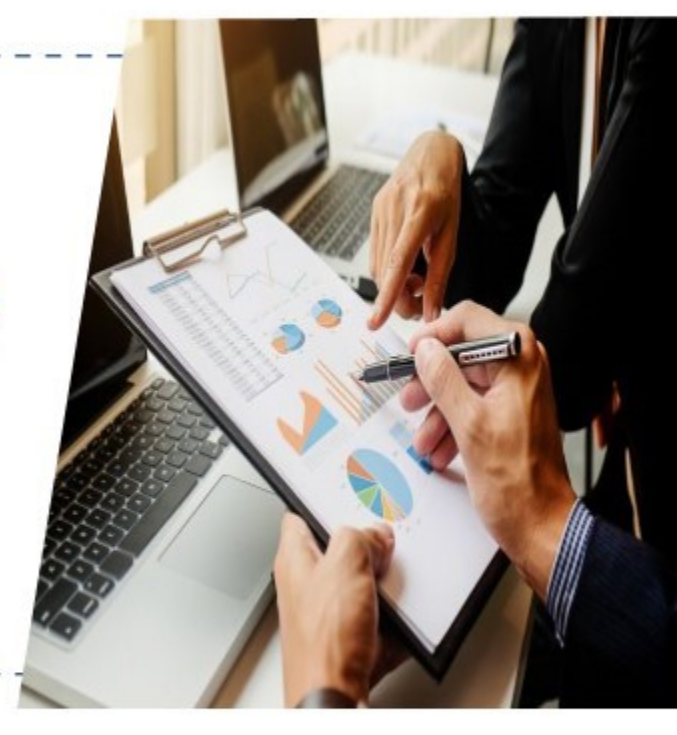

Dirección General de Presupuesto Público

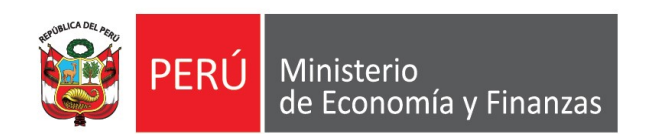

 $\| \|$ 

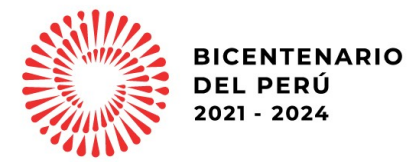

#### **LINEAMIENTOS PARA LA SOLICITUD DE FINANCIAMIENTO PARA LA CONTINUIDAD DE INVERSIONES**

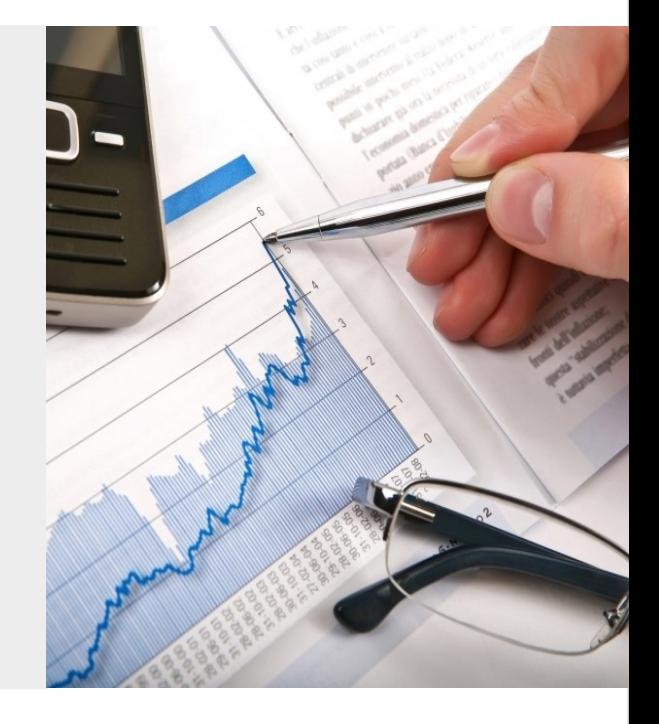

**Dirección General de Presupuesto Público**

# **CONTENIDO**

- 
- Marco normativo
- Criterios generales
- Criterios específicos
- 
- Registro de solicitud en la ficha
- 
- Presentación de solicitud

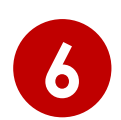

Resumen: Pasos a realizar

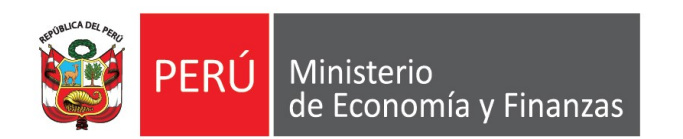

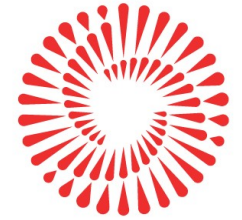

# **Marco normativo**

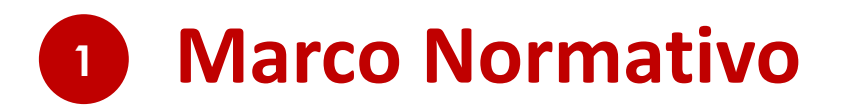

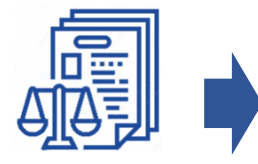

**Artículo 21 de la Ley N° 31638 -** Ley de Presupuesto del Sector Público para el Año Fiscal 2023.

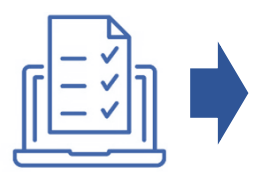

**Lineamiento N° 3 -** "Lineamientos para la aplicación del artículo 21 de la Ley N° 31638, Ley de Presupuesto del Sector Público para el Año Fiscal 2023" **de la Directiva N° 0005-2022-EF/50.01.**

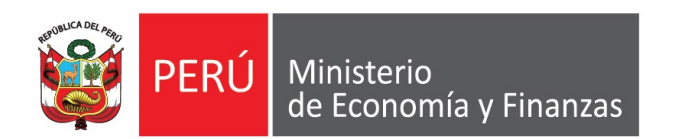

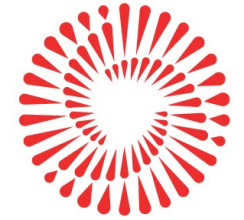

# **Criterios generales**

**Respecto a la aplicación del artículo 21, se debe tomar en cuenta lo siguiente:**

#### **(A) No puede superar el monto pendiente por financiar**

#### Pendiente por financiar

 $=$  Costo actualizado de la inversion<sup>1</sup> – devengado acumulado al 2022<sup>1</sup> – PIM 2023<sup>2</sup>

**<sup>1</sup> Al 31.12.2022 <sup>2</sup> A la fecha de evaluación**

#### **Ejemplo:**

Costo actualizado de la inversión: S/ 2 000 000 Devengado acumulado al 2022: S/ 1 500 000 PIM 2023: S/ 200 000

> **Pendiente por financiar** = 2 000 000 - 1 500 000 - 200 000 **Pendiente por financiar**  $= 300 000$

**Respecto a la aplicación del artículo 21, se debe tomar en cuenta lo siguiente:**

#### **(B) No puede superar la proyección del monto ejecutable**

#### Monto ejecutable adicional

 $=$  Programación financiera actualizada 2023<sup>1</sup> − PIM 2023<sup>1</sup>

**<sup>1</sup> A la fecha de evaluación**.

#### **Ejemplo:**

Programación Financiera Actualizada (F 12-B del Banco de Inversiones): S/ 400 000 PIM 2023: S/ 200 000

> Monto ejecutable adicional =  $400000 - 200000$ Monto ejecutable adicional  $= 200000$

**Respecto a la aplicación del artículo 21, se debe tomar en cuenta lo siguiente:**

**(C) No puede superar la asignación financiera pendiente (ROOC)**

#### Asignación Financiera pendiente

 $=$  Monto autorizado mediante Disp. Legal  $-$  Asignacion Financiera otorgada<sup>1</sup>

**<sup>1</sup> Al 31.12.2022**.

#### **Ejemplo:**

Monto autorizado mediante Disp. Legal (DS, DU o Ley) 2022: S/ 1 000 000 Asignación Financiera 2022: S/ 900 000

> Asignación Financiera pendiente =  $1000000 - 900000$ Asignación Financiera pendiente  $= 100000$

Cabe señalar que, la asignación financiera 2022 menos el monto ejecutado durante el 2022, se incorpora en el 2023 como **Saldo de Balance**, en los casos que correspondan.

**Respecto a la aplicación del artículo 21, se debe tomar en cuenta lo siguiente:**

**(C) No puede superar la asignación financiera pendiente (ROOC)**

Dispositivos a ser considerados para continuidad de inversiones, por la Fuente ROOC:

- **Ley N° 31538:** artículo 29.
- **Decretos Supremos**: 022, 032, 071, 072 y 173−2022−EF

Cabe señalar que los recursos asignados por la fuente de financiamiento ROOC mediante los dispositivos señalados, **no generan saldos de balance**, por lo que su continuidad **debe ser solicitada en el marco del artículo 21**.

**Respecto a la aplicación del artículo 21, se debe tomar en cuenta lo siguiente:**

#### **(D) OTROS CRITERIOS**

- No se considera recursos asignados con cargo al FONDES.
- Se autorizan solo montos calificados mayores o iguales a S/ 1 000,00.
- Las inversiones se tienen que encontrar activas, y viables o aprobadas:

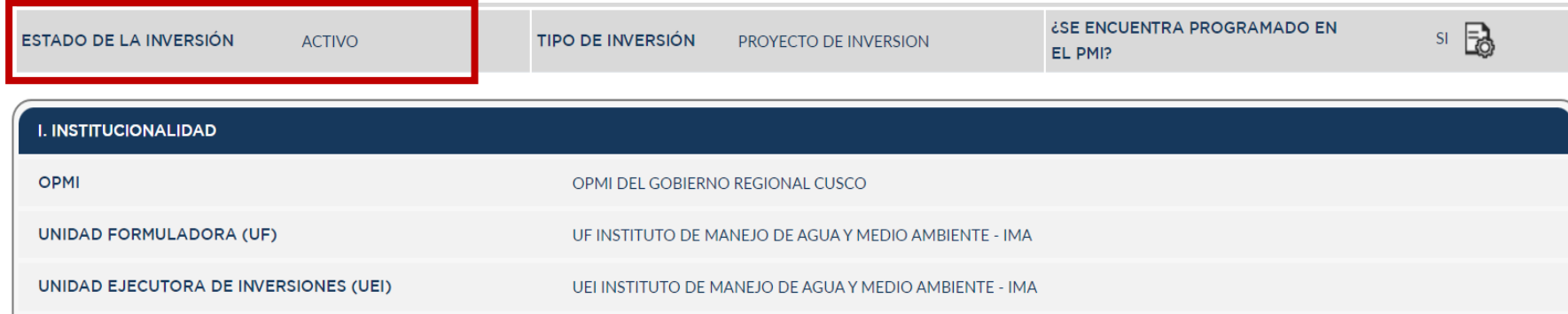

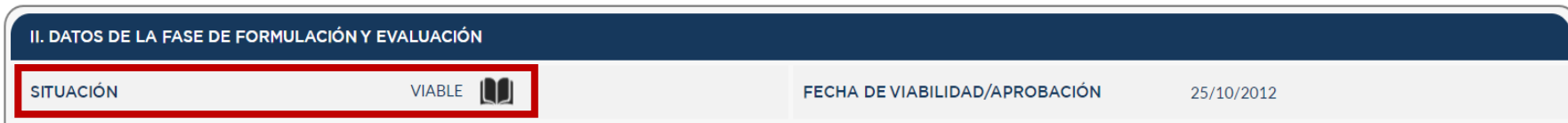

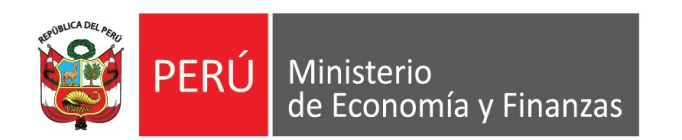

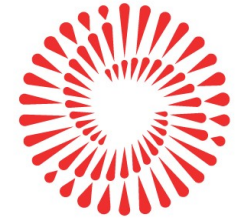

# **Criterios específicos**

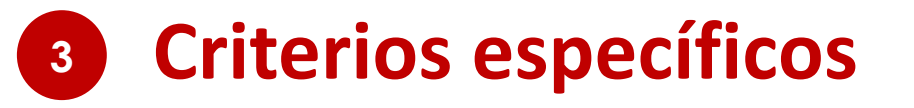

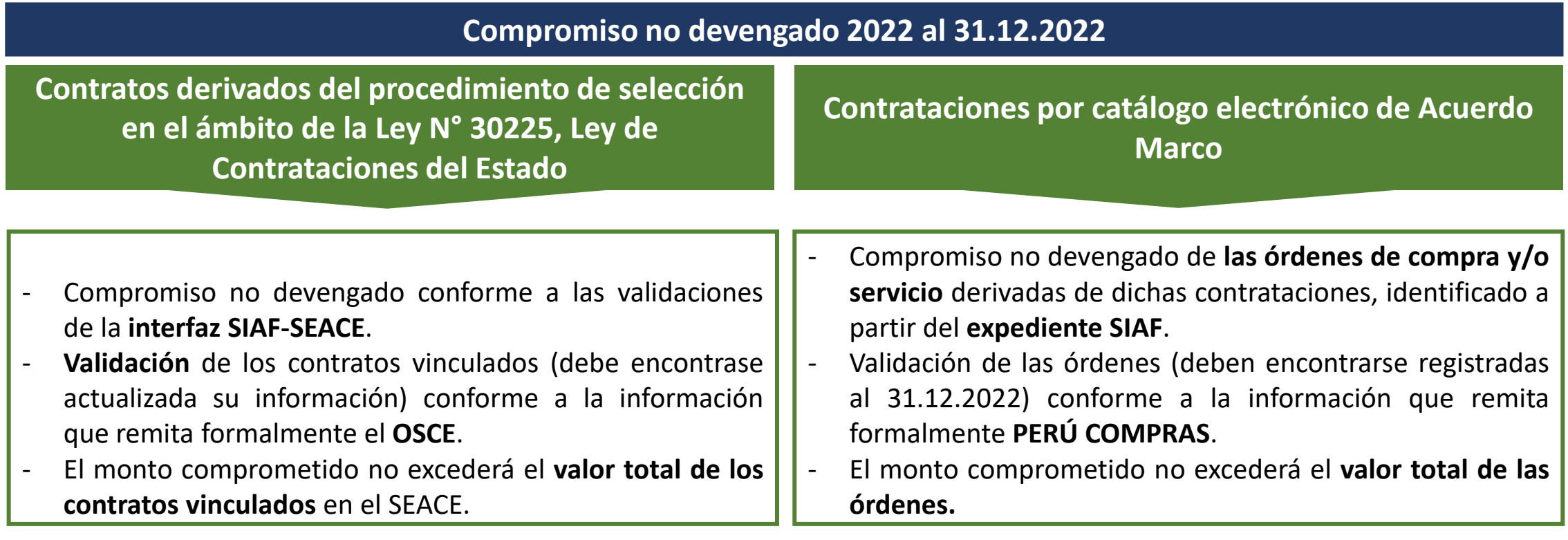

Compromiso vinculado (interfaz SIAF – SEACE o expediente SIAF): S/ 1 000 000 Devengado vinculado (interfaz SIAF – SEACE o expediente SIAF): S/ 800 000 Monto de los contratos u órdenes: S/ 900 000

**Compromiso no devengado 2022** = min (1 000 000, 900 000) - 800 000 Compromiso no devengado  $2022 = 100000$ 

#### **EJEMPLO**

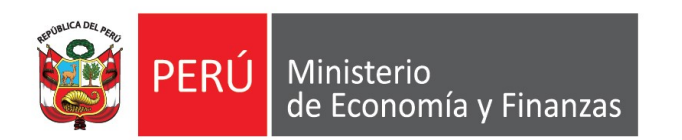

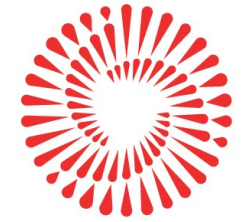

## **Registro de solicitud en la ficha**

### **<sup>4</sup> Registro de solicitud en la ficha**

**Respecto al uso de la plataforma del Modulo de Recolección de Datos, se ha puesto a disposición el instructivo:**

[http://dnpp.mef.gob.pe/app\\_cargainfo/login.zul](http://dnpp.mef.gob.pe/app_cargainfo/login.zul)

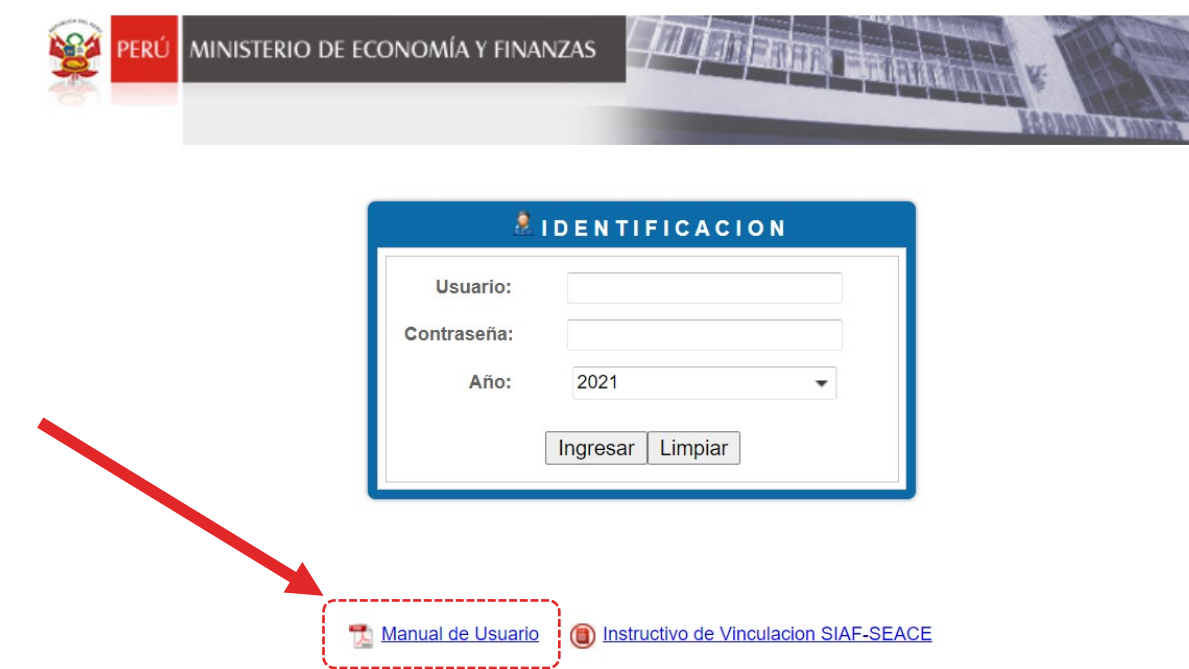

**Asimismo, de presentar problemas en el uso del Módulo, puede enviar un correo a:**

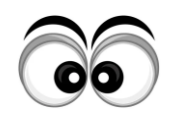

**Richard Zúñiga ([rzuniga@mef.gob.pe\)](mailto:rzuniga@mef.gob.pe) con copia a Silvia Martínez [\(smartinez@mef.gob.pe](mailto:smartinezpa@mef.gob.pe)) y a su sectorista de la DGPP correspondiente.**

### **<sup>4</sup> Registro de solicitud en la ficha**

**Registro en el Módulo de Recolección de Datos:**

**Ficha 1 "Inversiones con contrato en SEACE" y Ficha 2 "Inversiones con órdenes en Perú Compras"**

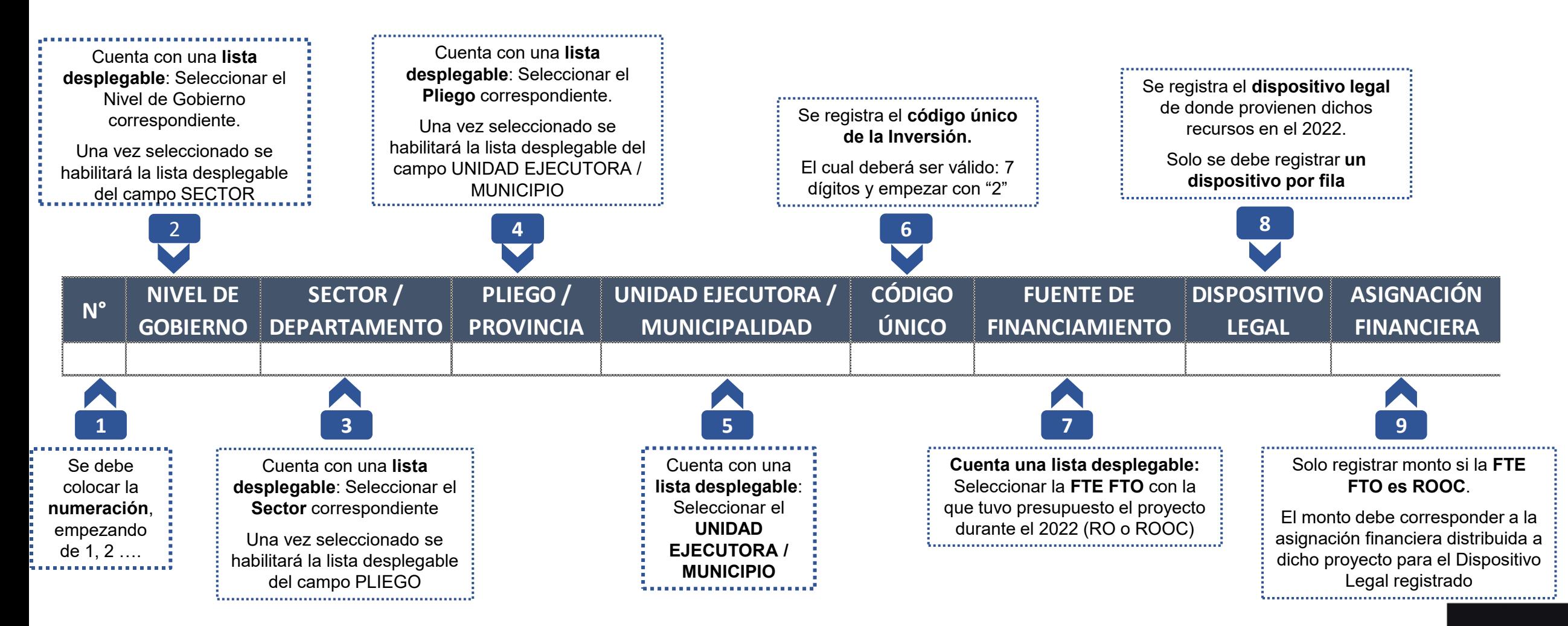

#### **<sup>4</sup> Registro de solicitud en la ficha**

**Adicionalmente, en la Ficha 2 "Inversiones con órdenes en Perú Compras", se debe registrar lo siguiente**

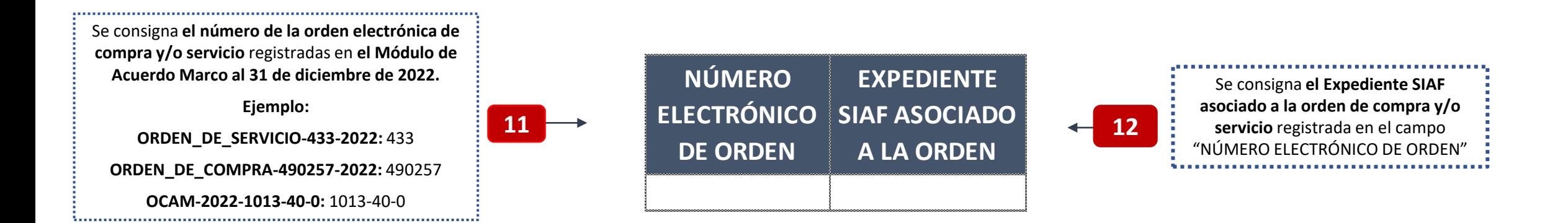

**Finalmente, para ambas Fichas (Ficha 1 y Ficha 2), se registra el monto solicitado para el nivel de los registros efectuados en los campos anteriores:**

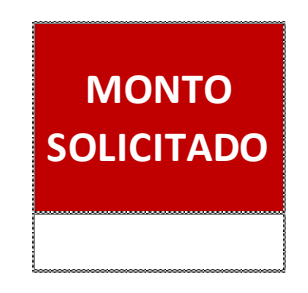

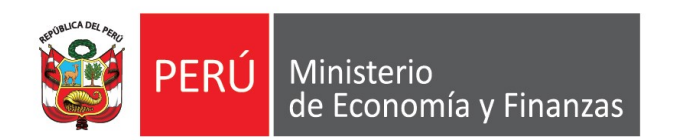

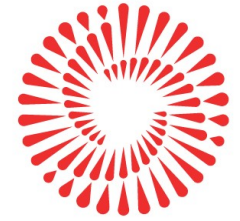

## **Presentación de solicitud**

#### **<sup>5</sup> Presentación de solicitud**

**Respecto a la solicitud se detalla lo siguiente:**

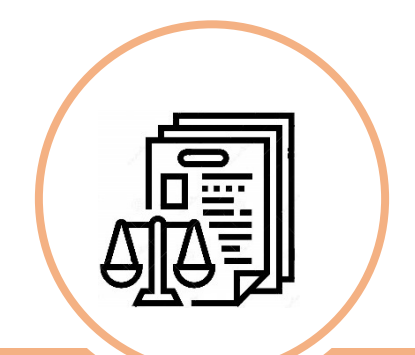

**Oficio al MEF,** suscrito por el **titular del pliego** o **a quién**  éste delegue<sup>1</sup>

Lima. de enero de 2023

#### OFICIO Nº XXXX-2023-xxx

Señora JESSICA ROXANA CAMACHO MEDINA Directora General DIRECCIÓN GENERAL DE PRESUPUESTO PÚBLICO Jr. Lampa Nº 277 - Lima - Edificio Universal Presente.-

Asunto : Solicitud en el marco del artículo 21 de la Ley N° 31638

Tengo el agrado de dirigirme a usted para saludarlo, y de acuerdo a lo establecido en el Anexo 3<sup>1</sup> que forma parte integrante de la Resolución Directoral N° 0023-2022-EF/50.01, solicitar el financiamiento de inversiones, en el marco de lo dispuesto en la en el artículo 21 de la Ley N° 31638, Ley de Presupuesto del Sector Público para el Año Fiscal 2023, conforme se detalla en el Reporte de Validación de Datos del "Formato 13 - Solicitud de aplicación del artículo 21 de la Ley Nº 31638", adjunto al presente, el mismo que no presenta observaciones y/o inconsistencias.

Al respecto, cabe indicar que conforme lo señalado en el citado Anexo, se ha efectuado el registro de XXXXX al "Formato 13 - Solicitud de aplicación del artículo 21 de la Lev N° 31638"

En tal sentido, agradeceré a usted se sirva brindar la atención que corresponda a la presente solicitud.

Hago propicia esta oportunidad para expresarle las muestras de mi especial consideración y estima personal.

Atentamente,

Firma del Titular del Pliego

(Adjuntar Fichas correspondientes)

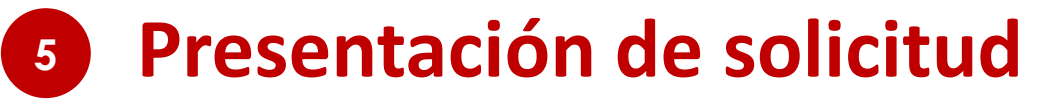

**Respecto a la solicitud se detalla lo siguiente:**

**Reportes de Validación de Datos**  de las fichas 1 y/o 2, sin **observaciones y/o inconsistencias** 

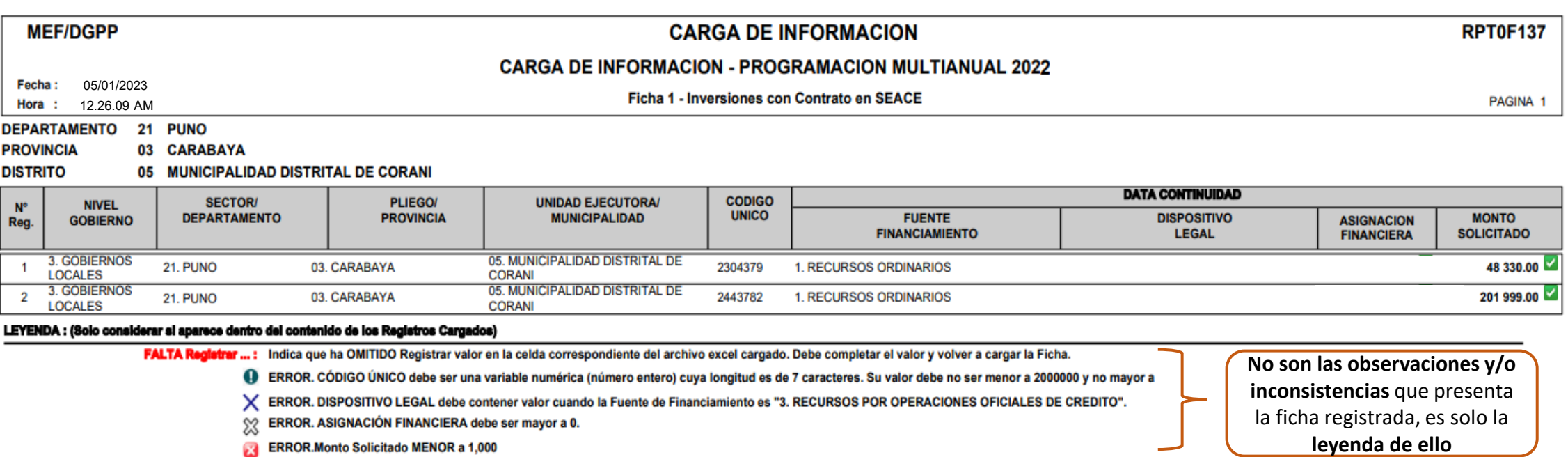

Se evaluarán únicamente las solicitudes que ingresen por **mesa de partes del MEF** hasta el **24.02.2023**

![](_page_20_Picture_0.jpeg)

![](_page_20_Picture_1.jpeg)

# **Resumen: Pasos a realizar**

![](_page_21_Picture_0.jpeg)

![](_page_21_Picture_1.jpeg)

## **¿Aún tienes dudas?**

![](_page_22_Figure_1.jpeg)

**Consultas generales**

Realizar preguntas correspondientes a los sectoristas de la DGPP del MEF o a los especialistas de Presupuesto Público del ConectaMEF:

[https://www.mef.gob.pe/es/directorio-pp/direccion-de-articulacion](https://www.mef.gob.pe/es/directorio-pp/direccion-de-articulacion-y-presupuesto-territoral)y-presupuesto-territoral

![](_page_23_Picture_0.jpeg)

![](_page_23_Picture_1.jpeg)

![](_page_23_Picture_2.jpeg)

## Lineamientos para la solicitud de financiamiento para la continuidad de inversiones

![](_page_23_Picture_4.jpeg)

Dirección General de Presupuesto Público